# **BAB III METODOLOGI PENELITIAN**

#### $3.1$ **Kerangka Pikir**

Metodologi penelitian ini ditunjukkan oleh Gambar 3.1 yang menggambarkan alur dari penelitian yang dilakukan, diawali dengan menentukan rumusan masalah, melakukan survei pendahuluan, tinjauan pustaka, teknik pengumpulan data, analisis awal meliputi perancangan kuesioner Pieces dan Webuse, menentukan ukuran sampel, dan uji validitas dan reliabilitas, dilanjutkan menganalisis data menggunakan Framework Pieces dan Metode Webuse kemudian melakukan optimasi website menggunakan SEO Tools dan diakhiri dengan menarik kesimpulan dan membuat rekomendasi Sistem Informasi yang lebih baik.

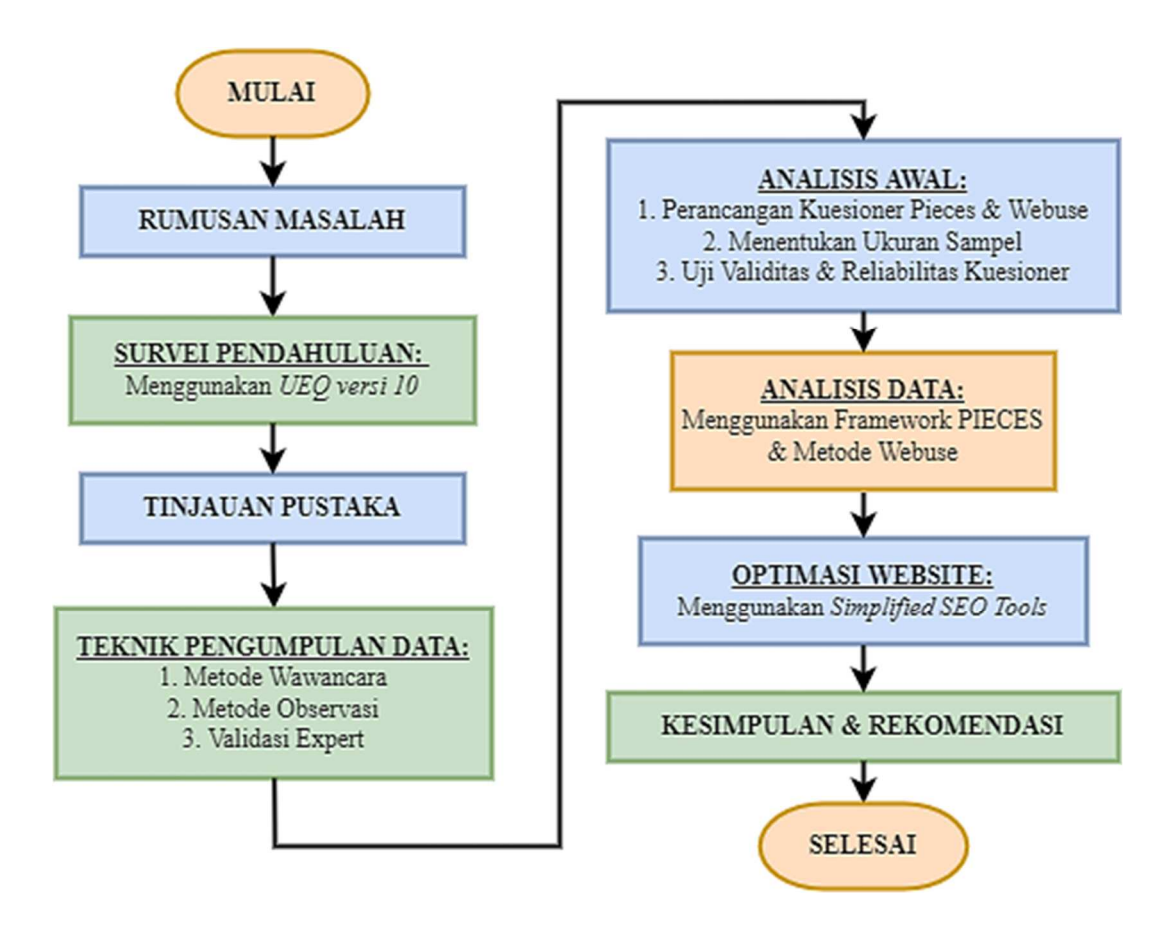

**Gambar 3.1** Metodologi penelitian.

#### $3.2$ **Rumusan Masalah**

Rumusan masalah merupakan suatu pertanyaan yang akan dicari jawabannya melalui pengumpulan dan pengolahan data. Tujuan dari perumusan masalah adalah untuk memperjelas tentang masalah yang akan diteliti dan dibahas dalam penelitian ini. Dari identifikasi masalah yang ada, maka didapatlah suatu permasalahan. Setelah penentuan rumusan masalah, maka langkah selanjutnya melakukan survei pendahuluan guna mempertajam identifikasi masalah website.

#### **Survei Pendahuluan**   $3.3$

Penelitian ini melakukan survei pendahuluan terlebih dahulu guna mempertajam identifikasi rmasalah website. Menggunakan pengukuran *User eXperience Questionnaire Version 10* yang cepat dan secara langsung. Kuesioner harus dapat diisi dengan cepat, untuk menghindari audien tidak menyelesaikannya. Jadi diferensial semantik dipilih sebagai format item, karena ini memungkinkan respons yang cepat dan intuitif. Setiap item UEQ terdiri dari sepasang istilah dengan makna yang berlawanan. Untuk *tool data analysis* dapat di unduh melalui www.ueqonline.org. Tabel 3.1 di bawah menunjukkan bagaimana kategori hubungan dengan nilai skala rata-rata yang diamati.

|              | Daya Tarik       | Kejelasan             | Efisiensi     | Ketepatan       | Stimulasi     | Kebaruan    |
|--------------|------------------|-----------------------|---------------|-----------------|---------------|-------------|
|              | (attractiveness) | $ $ (perspicuity) $ $ | (efficiency)  | (dependability) | (stimulation) | (novelty)   |
| Bagus sekali | $\geq 1,75$      | $\geq 1.9$            | $\geq 1,78$   | $\geq 1,65$     | $\geq 1,55$   | $\geq 1.4$  |
| <b>Bagus</b> | $\geq 1,52$      | $\geq 1,56$           | $\geq 1,47$   | $\geq 1,48$     | $\geq 1,31$   | $\geq 1,05$ |
|              | < 1,75           | 1,9                   | < 1,78        | < 1,65          | < 1,55        | < 1,4       |
| Diatas       | $\geq 1,17$      | $\geq 1,08$           | $\geq 0.98$   | $\geq 1,14$     | $\geq 0.99$   | $\ge 0.71$  |
| rata-rata    | < 1,52           | < 1,56                | < 1,47        | < 1,48          | < 1,31        | < 1,05      |
| Di bawah     | $\geq 0.7$       | $\geq 0,64$           | $\geq 0.54$   | $\geq 0.78$     | $\geq 0.5$    | $\geq 0.3$  |
| rata-rata    | < 1,17           | < 1,08                | ${}_{< 0.98}$ | < 1,14          | ${}< 0.99$    | ${}_{0,71}$ |
| Buruk        | ${}_{0.7}$       | ${}< 0.64$            | ${}< 0.54$    | ${}< 0.78$      | ${}_{0.5}$    | ${}< 0.3$   |

**Tabel 3.1** *Benchmark Interval* untuk skala UEQ Version 10[27].

Data pengalaman pengguna diperoleh dengan memberikan kuesioner UEQ kepada pengguna website. UEQ mencakup 6 skala dengan total 26 item pernyataan. Setiap item kuesioner merupakan *semantic differential*, yaitu setiap item terdiri dari pasangan istilah yang berlawanan arti (misalnya: mengganggu - menyenangkan). Penelitian ini menggunakan UEQ versi bahasa Indonesia seperti terlihat pada Gambar 3.2 di bawah ini.

|                      | 1          | $\overline{2}$ | 3          | 4          | 5          | 6          | 7          |                           |                |
|----------------------|------------|----------------|------------|------------|------------|------------|------------|---------------------------|----------------|
| menyusahkan          | $\circ$    | $\circ$        | $\circ$    | $\circ$    | $\circ$    | $\circ$    | $\circ$    | menyenangkan              | 1              |
| tak dapat dipahami   | $\circ$    | $\circ$        | $\circ$    | $\circ$    | $\circ$    | $\circ$    | $\circ$    | dapat dipahami            | $\overline{2}$ |
| kreatif              | $\bigcirc$ | $\bigcirc$     | $\bigcirc$ | $\bigcirc$ | $\circ$    | $\circ$    | $\circ$    | monoton                   | 3              |
| mudah dipelajari     | О          | O              | О          | О          | $\circ$    | $\circ$    | O          | sulit dipelajari          | $\overline{4}$ |
| bermanfaat           | $\bigcirc$ | $\circ$        | $\circ$    | $\circ$    | $\bigcirc$ | $\circ$    | $\bigcirc$ | kurang bermanfaat         | 5              |
| membosankan          | O          | O              | O          | О          | $\circ$    | $\circ$    | О          | mengasyikkan              | 6              |
| tidak menarik        | $\circ$    | $\circ$        | $\circ$    | $\circ$    | $\circ$    | $\circ$    | $\circ$    | menarik                   | $\overline{7}$ |
| tak dapat diprediksi | О          | O              | O          | О          | О          | О          | О          | dapat diprediksi          | 8              |
| cepat                | $\bigcirc$ | $\circ$        | $\bigcirc$ | $\bigcirc$ | $\circ$    | $\circ$    | $\circ$    | lambat                    | 9              |
| berdaya cipta        | О          | O              | $\bigcirc$ | $\bigcirc$ | $\bigcirc$ | $\bigcirc$ | $\circ$    | konvensional              | 10             |
| menghalangi          | $\circ$    | $\bigcirc$     | $\circ$    | $\circ$    | $\circ$    | $\circ$    | $\circ$    | mendukung                 | 11             |
| baik                 | О          | $\circ$        | $\circ$    | О          | $\circ$    | $\bigcirc$ | $\bigcirc$ | buruk                     | 12             |
| rumit                | О          | $\circ$        | $\circ$    | $\circ$    | $\circ$    | $\circ$    | $\circ$    | sederhana                 | 13             |
| tidak disukai        | $\circ$    | $\circ$        | $\bigcirc$ | О          | $\circ$    | $\circ$    | $\bigcirc$ | menggembirakan            | 14             |
| lazim                | $\circ$    | $\circ$        | $\circ$    | $\circ$    | $\circ$    | $\bigcirc$ | $\circ$    | terdepan                  | 15             |
| tidak nyaman         | О          | $\circ$        | O          | $\circ$    | $\circ$    | $\circ$    | $\circ$    | nyaman                    | 16             |
| aman                 | $\bigcirc$ | $\bigcirc$     | $\circ$    | $\circ$    | $\bigcirc$ | $\circ$    | $\circ$    | tidak aman                | 17             |
| memotivasi           | О          | O              | $\circ$    | О          | $\bigcirc$ | $\bigcirc$ | O          | tidak memotivasi          | 18             |
| memenuhi ekspektasi  | $\circ$    | $\circ$        | $\circ$    | $\circ$    | $\circ$    | $\circ$    | $\circ$    | tidak memenuhi ekspektasi | 19             |
| tidak efisien        | $\circ$    | O              | $\circ$    | $\circ$    | $\circ$    | $\circ$    | $\circ$    | efisien                   | 20             |
| jelas                | $\bigcirc$ | $\bigcirc$     | $\bigcirc$ | $\bigcirc$ | $\bigcirc$ | $\circ$    | $\bigcirc$ | membingungkan             | 21             |
| tidak praktis        | O          | О              | $\bigcirc$ | О          | $\circ$    | $\bigcirc$ | О          | praktis                   | 22             |
| terorganisasi        | $\bigcirc$ | $\circ$        | $\circ$    | $\circ$    | $\circ$    | $\circ$    | $\circ$    | berantakan                | 23             |
| atraktif             | $\bigcirc$ | $\circ$        | $\circ$    | О          | $\circ$    | $\circ$    | $\circ$    | tidak atraktif            | 24             |
| ramah pengguna       | $\bigcirc$ | $\circ$        | $\bigcirc$ | $\bigcirc$ | $\bigcirc$ | $\bigcirc$ | $\bigcirc$ | tidak ramah pengguna      | 25             |
| konservatif          | O          | O              | $\bigcirc$ | $\bigcirc$ | $\bigcirc$ | $\circ$    | $\bigcirc$ | inovatif                  | 26             |
|                      |            |                |            |            |            |            |            |                           |                |

**Gambar 3.2** Item pernyataan UEQ (Versi Indonesia).

#### $3.4$ **Tinjauan Pustaka**

Tinjauan pustaka dilakukan dengan mengumpulkan informasi yang dijadikan sebagai acuan untuk penelitian ini, referensi-referensi tersebut berasal dari *e-book*, tesis, skripsi, jurnal ilmiah, prosiding, paper conference, dan artikel internet yang berkaitan dengan penelitian ini diantaranya mengenai metode *User eXperience Questionnaire Version 10,* Framework Pieces dan Metode Webuse.

#### $3.5$ **Teknik Pengumpulan Data**

### **3.5.1 Metode wawancara**

Metode wawancara dilakukan untuk menggali informasi dan keterangan serta upaya maupun kendala yang dialami dari pihak Administrator Website yang masuk dalam personalia Pejabat Pengelola Informasi dan Dokumentasi (PPID) Dinas Sosial Provinsi Lampung terkait jalannya sistem yang ada. Untuk memperoleh data kualitatif, wawancara dilakukan secara langsung kepada Kepala Sub Bagian Umum dan Kepegawaian selaku Koordinator Bidang Pelayanan Informasi dan Dokumentasi (PPID) Dinas Sosial Provinsi Lampung.

### **3.5.2 Metode observasi**

Dengan cara mengamati langsung obyek datanya. Kegiatan observasi ini langsung ke website Dinas Sosial Provinsi Lampung dan dimulai dengan melakukan pengamatan langsung terhadap proses bisnis dan strategi bisnis di lingkungan Dinas Sosial Provinsi Lampung. Dengan harapan hasil yang didapat dari observasi ini adalah mendapatkan informasi-informasi siapa Administrator Website tersebut, usability, informasi yang tersedia, *Link* yang masih berfungsi atau tidak, serta masalah-masalah lain yang terdapat di dalamnya.

## **3.5.3 Validasi expert**

Validasi expert (ahli media) bertujuan untuk memberi informasi serta mengevaluasi dan memberikan saran dalam pembuatan pernyataan-pernyataan dalam setiap

domain Framework Pieces maupun Metode Webuse. Validator ahli media dilakukan oleh unsur Personalia Pejabat Pengelola Informasi dan Dokumentasi (PPID) Pembantu Dinas Sosial Provinsi Lampung, meliputi Sekretaris, Koordinator dan Anggota pada Bidang Pelayanan Informasi dan Dokumentasi. Validasi yang dilakukan bermanfaat untuk mengetahui secara sistematis apakah instrumen Framework Pieces dan Metode Webuse yang akan dikembangkan sudah sesuai dengan tujuannya. Data kelayakan oleh ahli media diperoleh dengan cara memberikan kisi-kisi instrumen penelitian, kemudian ahli media memberikan saran dan komentar pada instrumen yang telah tersedia. Setelah ahli media memberikan saran dan komentar pada instrumen yang disediakan, apabila terdapat hal-hal yang perlu diperbaiki maka perlu direvisi untuk memperbaiki.

#### $3.6$ **Analisis Awal**

### **3.6.1 Perancangan kuesioner Pieces dan Webuse**

Pada tahap selanjutnya yaitu merancang kuesioner yang mengacu pada Framework Pieces dan Metode Webuse*.* Daftar pernyataan pada kedua kuesioner menggunakan bahasa Indonesia. Kuesioner Pieces terdapat 6 domain dengan 27 pernyataan untuk mengklasifikasi masalah pengguna website. Sedangkan Kuesioner Webuse terdapat 4 domain dengan 24 pernyataan yang menjadikan indikator tingkat kepuasan pengguna website. Semua pernyataan kuesioner dirancang menyesuaikan website yang akan dianalisis dengan mengacu pada setiap domain di dalam Framework Pieces dan Metode Webuse.

Pembuatan kedua kuesioner ini menggunakan Formulir Google WorkSpace yang disebar secara online dengan teknik mengirim melalui Group WhatsApp ke calon responden. Dalam pengukuran setiap jawaban instrumen kuesioner menggunakan Skala *Likert* untuk Framework Pieces dan menggunakan *Merit* untuk Metode Webuse.

### **3.6.2 Menentukan ukuran sampel**

Teknik pengambilan sampel yang digunakan dalam penelitian ini adalah *Cluster Sampling* dimana teknik *Cluster Sampling* hampir sama dengan teknik stratified. Hanya yang membedakan adalah jika pada stratified anggota populasi dalam satu strata relatif homogen sedangkan pada cluster sampling anggota dalam satu cluster bersifat heterogen.

Penelitian ini menggunakan rumus Slovin, yang merupakan suatu sistem matematis yang digunakan dalam menghitung jumlah populasi objek tertentu yang belum diketahui karakteristiknya secara spesifik. Dimana bila populasi penelitian terbilang sangat banyak atau mencapai jumlah ribuan atau wilayah populasi terlalu luas, maka penggunaan rumus pengambilan sampel tertentu dimaksudkan untuk memperkecil jumlah pengambilan sampel atau mempersempit wilayah populasi agar teknis penelitian menjadi lancar dan efisien:

$$
n=\frac{N}{1+(Nd^2)}
$$

Keterangan:  $n =$ ukuran sampel/jumlah responden  $N$ = ukuran populasi  $d^2$  = *sampling Error* 5% = 0,05

Untuk mencari sampel per cluster menggunakan rumus *Sampling Fraction Per Cluster* di bawah ini:

$$
fi=\frac{Ni}{N}
$$

Kemudian didapat besarnya sampel per cluster dengan rumus di bawah ini:

$$
ni = fi \times n
$$

Keterangan:

- $f_i$  = sampling fraction cluster
- *Ni* = banyaknya individu yang ada dalam cluster
- $N =$ banyaknya populasi seluruhnya
- *n =* banyaknya anggota yang dimasukkan sampel
- *ni =* banyaknya anggota yang dimasukkan menjadi sub sampel

## **3.6.3 Uji validitas kuesioner**

Uji validitas kuesioner digunakan untuk menentukan hubungan dan memperlihatkan hipotesis hubungan dua variabel atau lebih adalah sama. Uji Validitas memiliki ketentuan, ketentuan tersebut adalah sebagai berikut:

- Membandingkan nilai signifikan korelasi satu item dengan item total. Aturan untuk hal tersebut adalah bila nilai signifikan < 0,05 maka item dinyatakan valid, tetapi apabila nilai signifikan > 0,05 maka item dinyatakan tidak valid.
- $\bullet$  Membandingkan nilai R<sub>hitung</sub> dengan nilai R<sub>tabel</sub>. Nilai R<sub>tabel</sub> dicari dengan menggunakan rumus df = N-2. Dengan keterangan df adalah tingkat signifikan (0,05), N ialah banyak sampel, dan 2 adalah ketetapan. Bila Rhitung lebih bedar dari  $R_{table}$ , maka item dinyatakan valid dan  $R_{hitung}$  lebih kecil dari Rtabel, maka item dinyatakan tidak valid.

Adapun cara entri data uji validitas instrumen menggunakan IBM SPSS Statistics versi 25 yaitu:

1) Memberi identitas variabel pada variabel view.

Kliklah variabel view yang terletak di sudut kiri bawah, sehingga akan muncul tampilan variabel view mulai dari "*Name*, *Type*, *Width*, *Decimal*, *Label*, *Missing*, *Columns*, *Align*, *Measure*, dan *Role*.

2) Memasukkan data pada *sheet Data View*.

Masukkanlah data melalui tampilan *Data View*, kalau program tidak menampilkan data view, klik-lah data view (letaknya di sudut kiri bawah). ketiklah data tersebut sesuai urutan variabelnya.

3) Langkah-langkah Uji Validitas.

Terdapat beberapa langkah Uji Validitas yaitu distribusi skor tiap-tiap pernyataan dengan skor total, pilih *Analyze* dari menu utama lalu pilih *Correlate* kemudian pilih *Bivariate*, masukkan indikator COR1 sampai COR6 beserta SUM\_COR kedalam kolom variabel, setelah masukan ke kolom variabel lalu centang Pearson pada *Correlation Coefficients*. lalu klik *OK*. Untuk variabel setanjutnya lakukan dengan cara yang sama.

### **3.6.4 Uji reliabilitas kuesioner**

Uji reliabilitas untuk mengukur reliabilitas instrumen pada penelitian ini yaitu menggunakan teknik *Cronbach's Alpha*. Suatu penelitian dikatakan reliabel apabila telah memenuhi kriteria dari instrumen ini, yaitu bila koefisien reliabilitas  $(r) > 0.6$ . Adapun cara entri data uji reliabilitas instrumen menggunakan IBM SPSS Statistics versi 25 yaitu:

- 1) Klik *Analyze*, lalu klik *Scale* klik *Reliability Analysis*;
- 2) Selanjutnya masukkan indikator COR1 sampai COR6 beserta SUM\_COR ke dalam kolom items;
- 3) Selanjutnya lakukan pengaturan analisis dengan mengklik *Statistics*;
- 4) Untuk keperluan analisis validitas dan reliabilitas instrumen penelitian silahkan di klik *Scale if item deleted*. Selanjutnya klik *Continue* lalu klik *OK* untuk proses analisis.

#### $3.7$ **Menganalisis menggunakan Framework Pieces**

### **3.7.1 Metode pengukuran dengan skala** *Likert*

Untuk mendapatkan hasil analisis terhadap sistem Website Dinas Sosial Provinsi Lampung, maka perlu membangun sebuah model pengukuran. Skala yang digunakan dalam kuesioner untuk memberikan sejumlah pertanyaan maupun pernyataan kepada responden dengan menggunakan skala *Likert*.

Skala *Likert* digunakan untuk mengukur sikap, pendapat dan persepsi seseorang atau sekelompok orang tentang fenomena sosial. Pilihan terhadap masing-masing jawaban untuk tanggapan responden atas dimensi kualitas kepuasan diberi skor seperti pada tabel 3.2 di bawah ini:

| Jawaban             | <b>Akronim</b> | <b>Nilai</b> |
|---------------------|----------------|--------------|
| Sangat Tidak Setuju | <b>STS</b>     |              |
| Tidak Setuju        | TS             |              |
| Ragu-ragu           | RG             |              |
| Setuju              |                |              |
| Sangat Setuju       | SS             |              |

**Tabel 3.2** Skala *Likert.*

### **3.7.2 Pengolahan data dengan Interval Kelas**

Di bawah ini adalah rumus untuk menentukan interval kelas dan nilai rata-rata.

Rumus menentukan interval kelas *{i}*.

$$
(\boldsymbol{i}=\frac{\boldsymbol{r}}{k})
$$

Keterangan: r = Nilai rata-rata  $k =$  Jumlah kelas

Rumus menentukan jumlah kelas *{k}*.

$$
k=1+3,322\ \log n
$$

Keterangan:  $n =$  jumlah responden

Rumus menentukan nilai rata-rata (*Mean*) *{r}*.

$$
\left(r=\frac{f}{n}\right)
$$

Keterangan: f = Frekuensi n = Jumlah responden

Jika nilai interval kelas sudah didapat, kemudian akan menghasilkan kombinasi skala *Likert* dan interval kelas kemudian akan didapatkan tabel Nilai Karakteristik Pengguna sistem informasi website.

#### 3.8 **Menganalisis menggunakan Metode Webuse**

Metode Webuse dapat mengevaluasi website dari aspek *usability* pada semua jenis web dan domain. Metode Webuse dikembangkan berkaitan dengan *website usability* termasuk konsep metode usability, evaluasi dan sistem evaluasi. Metode evaluasi usability berbasis kuesioner memungkinkan pengguna melakukan evaluasi untuk menilai usability dari website yang dievaluasi. Hasil yang diperoleh dari tanggapan jawaban responden terhadap kuesioner dianalisis menggunakan Metode Webuse.

Langkah-langkah untuk evaluasi website usability adalah sebagai berikut:

- 1) Responden mengakses website yang akan dievaluasi, yaitu dengan alamat website *https://dinsos.lampungprov.go.id/*;
- 2) Responden menjawab kuesioner evaluasi secara online melalui Aplikasi Formulir Google WorkSpace yang dibagikan ke responden;
- 3) Jawaban dari responden dikirim ke dalam *database* untuk diproses dan dilakukan analisis menggunakan Metode Webuse;
- 4) Jawaban terlebih dahulu di uji validitas dan uji reliabilitas untuk mengukur kuesioner yang baik agar menghasilkan hasil yang baik pula;
- 5) Pilihan dan Merit untuk setiap jawaban responden dari pernyataan kuesioner diberikan poin dan level. Level usability ditentukan berdasarkan poin *usability.* Menentukan poin dan level untuk setiap pernyataan (*xi*) pada tiap kategori dengan cara menghitung akumulasi jawaban dari masing-masing responden;
- 6) Menghitung total tingkat skala *usability* dari jumlah masing-masing pilihan pada setiap kategori pernyataan, kemudian menghitung poin *usability* dan menentukan level *usability* masing-masing kategori.

## **3.8.1 Metode pengukuran dengan Merit**

Dari kuesioner Webuse, terdapat nilai yang dapat mempresentasikan seberapa baik level usabilitas sebuah *website*. Nilai tersebut terbagi dalam 5 range nilai untuk setiap pernyataan di kuesioner, setiap nilai mewakili tingkatan baik atau buruknya usabilitas. Nilai Merit dari kuesioner Webuse dapat dilihat pada Tabel 3.3. Sedangkan untuk nilai *Usability Point* and *Coresponding Usability* tools dapat dilihat pada Tabel 3.4 di bawah ini:

| Pilihan             | <b>Merit</b> |
|---------------------|--------------|
| Sangat Tidak Setuju | 0,00         |
| Tidak Setuju        | 0,25         |
| Biasa/Netral        | 0,50         |
| Setuju              | 0,75         |
| Sangat Setuju       | 1,00         |

**Tabel 3.3** Hubungan pilihan dan Merit [28].

Merit ditetapkan berdasarkan respon untuk setiap pernyataan. Kemudian Merit diakumulasikan berdasarkan 5 kategori *usability*. *Mean value* untuk setiap kategori dianggap sebagai poin *usability* untuk setiap kategori. Untuk menentukan tingkat kepuasan pengguna (*x*), setiap kategori berdasarkan tingkat skala *usability*, yang didapat dari rumus di bawah ini:

#### $x =$  $\boldsymbol{\Sigma}$  (Merit untuk setiap pertanyaan)  $\Sigma$  (jumlah reponden)

Hasil secara keseluruhan *poin usability website* adalah *mean value* poin *usability* untuk 5 kategori *usability*. *Level usability* berdasarkan besaran poin usability. Tabel 3.4 menunjukkan hubungan level *usability* dan poin *usability*.

| Nilai                 | <b>Level Usability</b> |
|-----------------------|------------------------|
| $0,0 \le x \le 0,2$   | <b>Bad</b>             |
| $0.2 \le x \le 0.4$   | Poor                   |
| $0.4 \le x \le 0.6$   | Moderate               |
| $0.6 \le x \le 0.8$   | Good                   |
| $0.8 \leq x \leq 1.0$ | Excellent              |

**Tabel 3.4** *Level Usability.*

#### 3.9 **Teknik Penerapan** *Search Engine Optimization* **(SEO)**

Teknik penerapan SEO merupakan langkah optimasi website agar berada di page 1 Google untuk kata kunci tertentu yang sudah ditargetkan. Jadi teknik SEO itu memiliki makna sebagai suatu upaya atau kegiatan tertentu dengan tujuan memberi pengaruh terhadap ranking situs dalam mesin pencari. Teknik SEO mencakup metode *On-Page Optimization* dan *Off-Page Optimization*. Fitur-fitur yang disediakan untuk menunjang penerapan SEO yakni promoting, *blogging* dan *chatting*. Fitur-fitur tersebut akan diterapkan metode SEO yang diharapkan dapat membantu website dalam meningkatkan pengunjung organik.

Untuk menganalisis data SEO Website Dinas Sosial Provinsi Lampung dengan alat yang dapat digunakan untuk memeriksa website dari sudut pandang optimasi mesin pencari *Google*, yaitu dengan *Simplified SEO Tools* dengan alamat https://simplifiedseotools.com/seo-site-audit/ merupakan alat analisis paling umum yang digunakan terkini dilihat pada Gambar 3.3 di bawah ini.

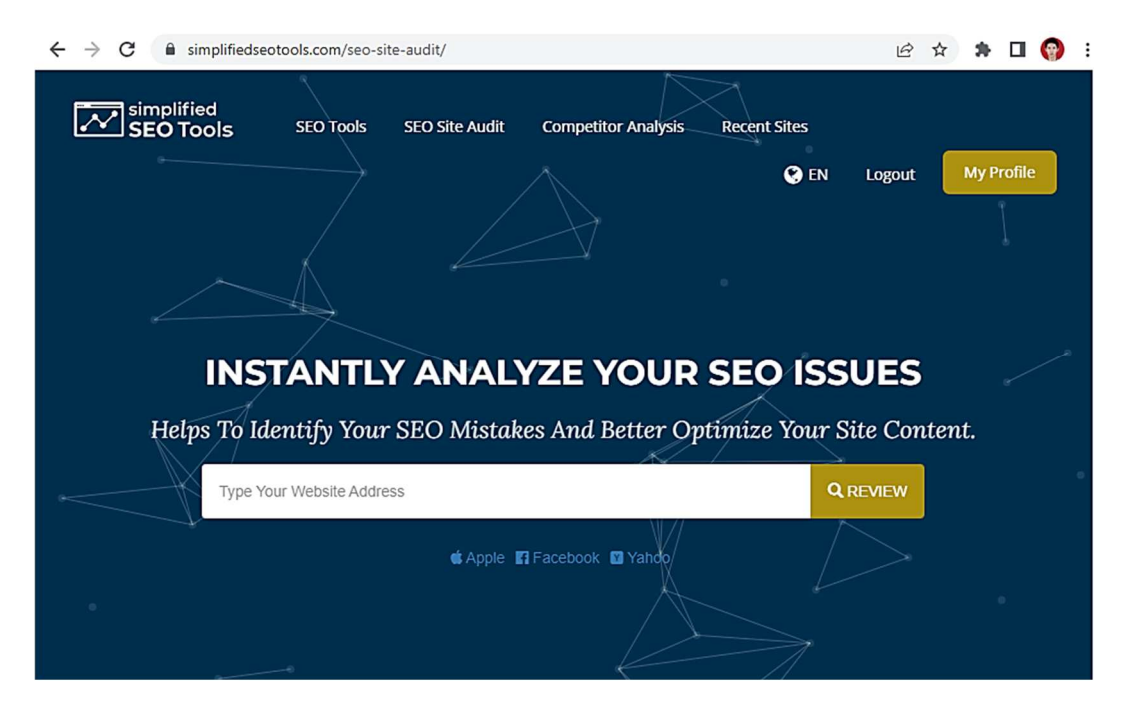

**Gambar 3.3** Aplikasi *Simplified SEO Tools..*

Pada halaman utama *Simplified SEO Tools*, kita diminta memasukkan URL website yang akan di analisis, dan ketika pengguna mengklik tombol "Review", aplikasi akan mengambil kode sumber HTML halaman website, dan akan menganalisis semua elemen HTML-nya.